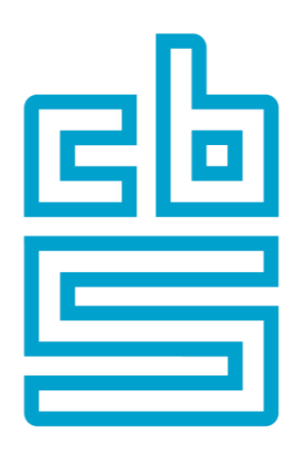

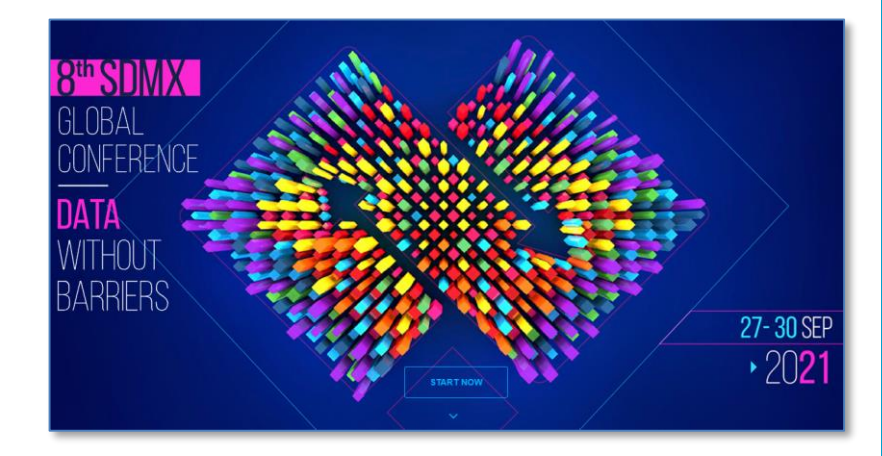

## **Validation in R using metadata from SDMX registries**

Olav ten Bosch, Mark van der Loo *Statistics Netherlands*

8 th SDMX Global Conference, 27-30 September 2021

## **Contents**

- International data validation
- SDMX registries
- Data cleaning with R
- Connecting R-validate to SDMX
- Wrap up

## **International data validation (1)**

- *Invalid* data may lead to *costly* retransmissions or reprocessing (data ping pong)
- To guarantee overall data *quality* and *efficiency*, the European Statistical System (ESS) is moving towards more harmonised validation activities
- International validation rules are agreed in domain specific *statistical working groups*
- Data producer (NSIs) and data consumers (international organisations) *validate* data against the *same rules*

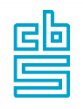

## **International data validation (2)**

## **ESSnet Validat Foundation 2015-2016 ( ESSnet Validat Integration, 2017 (DE,**  $\frac{2}{3}$ **)**

- Handbook on validation
- Validation principles
- Main types of rules

#### *Validation principles:*

- *1. The sooner, the better*
- *2. Trust but verify*
- *3. Well-documented and appropriately communicated validation rules*
- *4. Well-documented and appropriately communicated validation errors*
- *5. Comply or explain*
- *6. Good enough is the new perfect*

[https://ec.europa.eu/eurostat/cros/content/data-validation-overview\\_en](https://ec.europa.eu/eurostat/cros/content/data-validation-overview_en)

## **ValidatFOSS & ValidatFOSS2, 2018-2021**

• Implementing validation in Free and open source software (R)

## **International data validation (3)**

## '*Main types of validation rules*'

- FDT: FielD Type
- FDL: FielD Length
- FDM: FielD is Manatory or empty
- · COV: COdes are Valid
- . RWD: Records are Without Duplicate id-keys
- · REP: Records Expected are Provided
- RTS: Records are all present for Time Series
- RNR: Records' Number is in a Range
- · COC: COdes are Consistent
- · VIR: Values are In a Range
- VCO: Values are COnsistent
- . VAD: Valueas for Aggregates are consistent with Details
- · VSA: Values for Seasonally Adjusted data are plausible

## Implemented in R-package GenericValidationRules: <https://github.com/SNStatComp/GenericValidationRules>

## European Commission - Éurostat/B1 **Can we easily use internationally agreed metadata for data validation?**

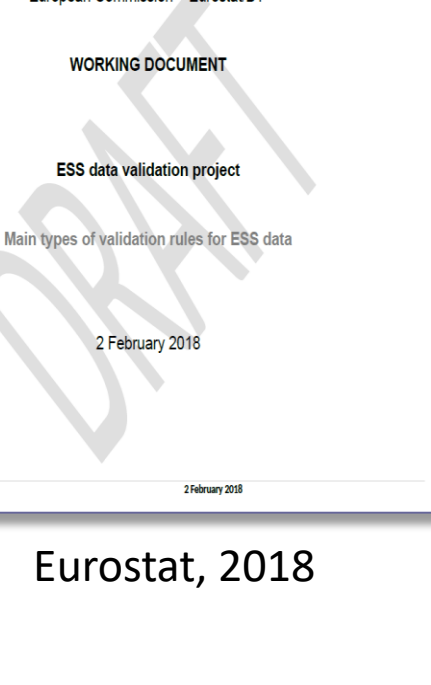

Project: ESS data validation - Document: Main types of validation rules for ESS data - Version: 1.03

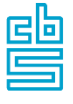

## **SDMX registries (1)**

<del>A</del> Hom

**B** Organ

Idd Data

 $\Box$  Item:

Q Searc

◢ Meta  $\Rightarrow$  Struc  $\bullet$ Web **III** Expor  $\ddot{\bullet}$ Struct **I≡** Activi

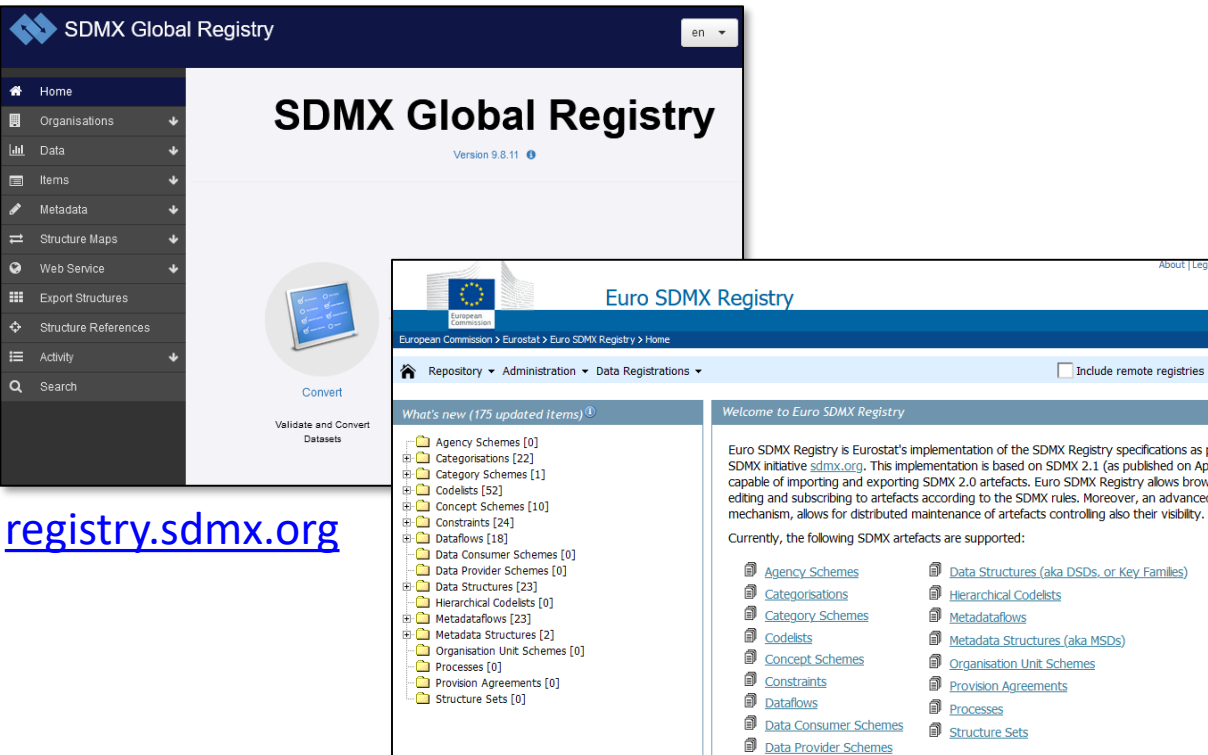

[webgate.ec.europa.eu/sdmxregistry](https://webgate.ec.europa.eu/sdmxregistry)

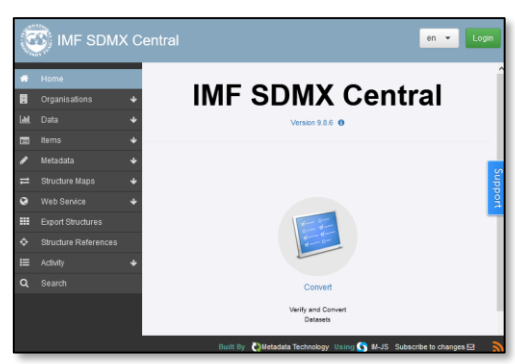

#### [sdmxcentral.imf.org/overview.html](https://sdmxcentral.imf.org/overview.html)

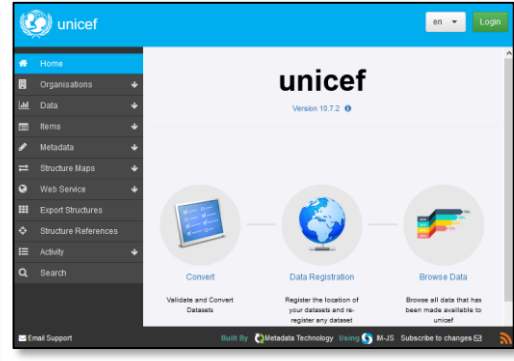

#### [sdmx.data.unicef.org](https://sdmx.data.unicef.org/)

Include remote registries

SDMX rules. Moreover, an advance

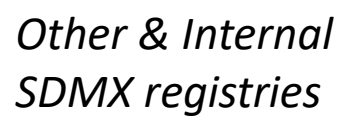

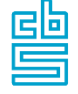

## **SDMX registries (2)**

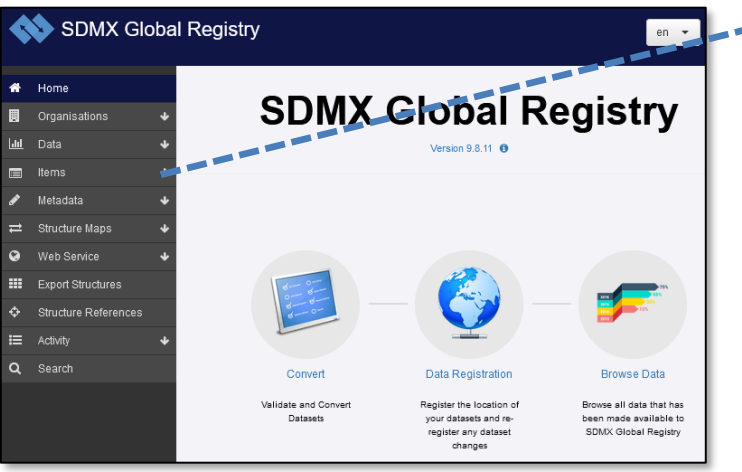

- Access to many metadata resources
- Versioning, ownership

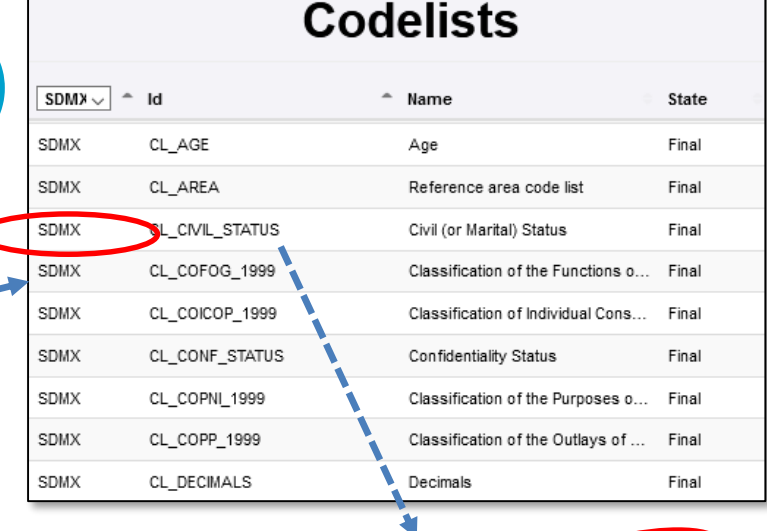

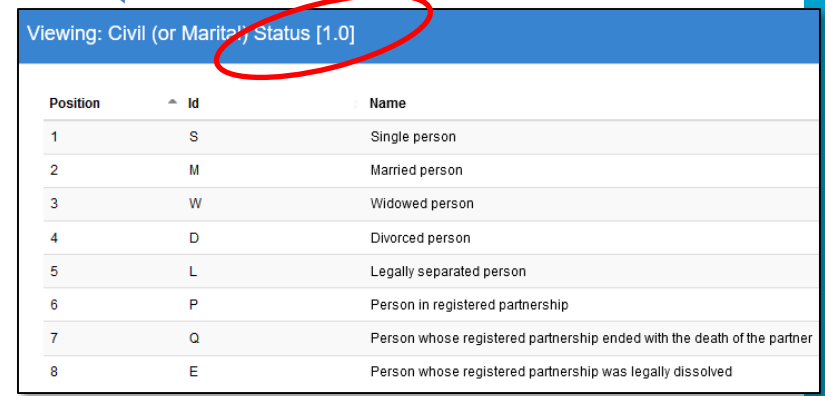

## **SDMX registries (3)**

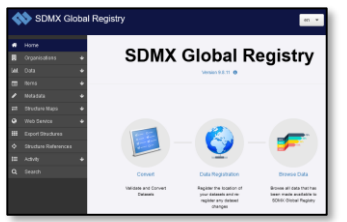

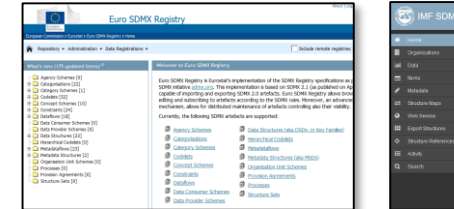

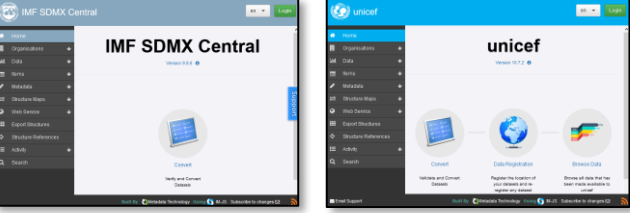

#### *Other & Internal SDMX registries*

- Programmatic access via SDMX 2.1 REST API
- Excellent cheat sheet
- Note: changes in SDMX 3.0

<https://github.com/sdmx-twg/sdmx-rest>

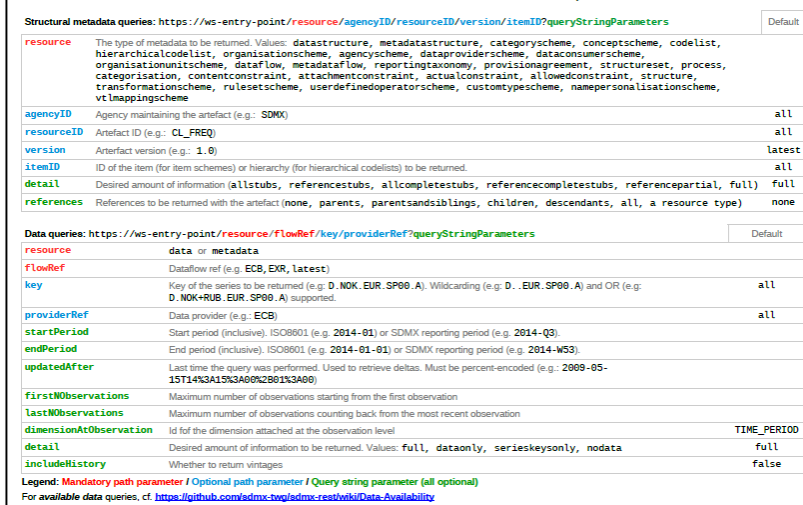

SDMX 2.1 RESTful web services cheat sheet, v1.5.0

## **SDMX registries (4)**

In ValidatFOSS2 we retrieved metadata from SDMX registries using their SDMX API's. Some experiences:

- There is no central list of SDMX endpoints / registries
- Some REST behaviours differ, but we came to one script for all
- For R: rsdmx ([cran.r-project.org/package=rsdmx\)](https://cran.r-project.org/package=rsdmx) makes life easy
- Some thoughts about registry content:
	- does a statistician know where to look for which content?
	- is there content overlap among registries?
	- are registry contents consistent?

<https://github.com/SNStatComp/validatesdmx> (demo notebooks Python, R)

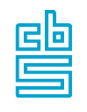

## **Data cleaning with R (1)**

MPJ van der Loo and E de Jonge (2018) Statistical data cleaning with applications in R John Wiley & Sons, NY.

- R data cleaning ecosystem
	- validate: check data based on validation rules
	- *dcmodify*: change data based on 'if-this-then-that' rules
	- *errorlocate*: locate errors based on validation rules and mark them for correction
	- *simputation*: many different imputation methods
	- *rspa*: adapt numerical records to fit (in)equality restrictions
	- *deductive*: solve errors based on control rules
	- *validatetools*: find inconsistencies and redundancies

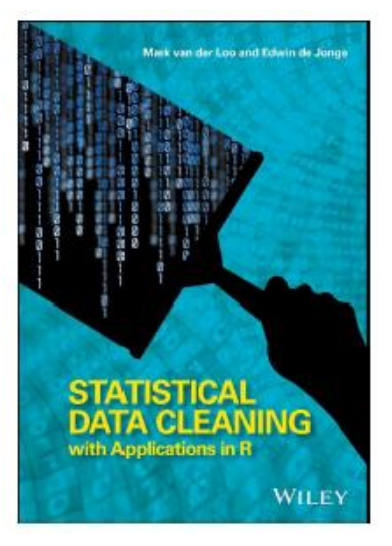

閆

## **Data cleaning with R (2)**

43

41

40

#### Rules

Age  $\succ = 0$ 

Data

3

6

62

55

34

ID

#### Summary summarv(validation) name items passes fails nNA error warning expression  $V1$ 25 25  $\Omega$ 0 FALSE **FALSE**  $(Aae - 0)$  >= -1e-08  $V<sub>2</sub>$ 25  $24$ 0 FALSE **FALSE**  $(Aae - 120) \le 1e-08$ # Range limits:  $V<sup>3</sup>$ 25 25  $\Omega$ 0 FALSE **FALSE**  $(Working_hours - 0) >= -1e-08$  $V<sub>4</sub>$ 25 25  $\Omega$ 0 FALSE FALSE (Working hours -  $100$ ) <=  $1e-08$ 5  $V<sub>5</sub>$ 25 24 1 0 FALSE FALSE  $!(Married > 0) | (Age > 18)$ 1 0 FALSE FALSE ! (Working\_hours > 0) | (Employed > 0) 6  $V<sub>6</sub>$ 25 24 Age  $\leq$  120  $V<sub>7</sub>$ 25 21 0 FALSE **FALSE**  $!(Age > 65) | (Working_hours = 0)$  $\mathbf{A}$ FALSE  $any(duplicated(ID)) == FALSE$  $V<sub>8</sub>$  $\Omega$ 0 FALSE Working hours  $\succ = 0$ Working hours  $\leq 100$ Per rule # Some checks between variables:  $!(Age > 65) | (Working_hours = 0)$ if (Married  $> 0$ ) Age  $> 18$ **I(Working hours > 0) | (Employed > 0)** if (Working hours  $> 0$ ) Employed  $> 0$  $M = 10$ #Such a rule depends on country legislation: V<sub>2</sub>  $(Aae - 120) \le 1e.08$ if (Age  $> 65$ ) Working hours = 0 (Working hours -  $100$ ) <=  $1e-08$ # ID must be unique  $Workina hours - 0$ ) >= -1e-08 confront  $any (duplicated (ID)) == FALSE$  $(Age - 0) \ge -1e-08$  $10$ 20 **■** fails ■ passes ■ nNA **Working Status in** Dashboard: data & resultsMarital status employm hours per Age ent week /alidation Dashboard version 0.0.5 .<br>King concel lineat which is a rander of averating these substanted on **The company's the collection** Workian has 36 n 40 40 40 lgu <- 1.20 25 C 0  $\frac{1}{2}$ 31 20

Springford - MS (Age > 41) Working fun

Married - 01 Apr > 14

[11](https://data-cleaning.github.io/ValidatReport/dashboard)

## **Data cleaning with R (3)**

*R-validate* supports the majority of checks needed in today's data validation, such as:

- Variable types, missingness, field length, format, range checks, codelists
- Availability, uniqueness, gaps in time series
- Multivariate checks, balance equalities
- Statistical & groupwise checks Documented in online *cookbook*:

#### **The Data Validation Cookbook**

Mark PJ van der Loo **Statistics Netherlands** 

mpj.vanderloo@cbs.nl

Olav ten Bosch

2021-08-19 | validate version 1.0.5.2

[data-cleaning.github.io/validate](http://data-cleaning.github.io/validate)

## **Connecting R-validate to SDMX (1)**

*R-validate* (≥ 1.1.0) now supports:

• Rules based on *any codelists* from *any registry*

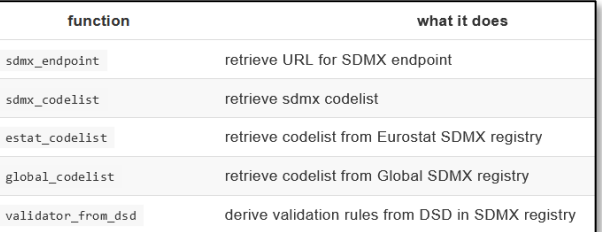

- *Caching* of registry results within a session
- Convenience functions for global and ESTAT registry
- Result can be used in a natural way in R expressions:

Activity %in% global\_codelist(agency id="ESTAT", resource id="CL ACTIVITY")

• New chapter in cookbook on SDMX: [data-cleaning.github.io/validate/sect-sdmxrules.html](http://data-cleaning.github.io/validate/sect-sdmxrules.html)

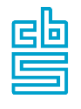

## **Connecting R-validate to SDMX (2)**

### • Deriving all rules from a DSD:

```
# import data
my data <- read.csv("mydata.csv")
# derive all rules from a DSD
rules <- validator_from_dsd(endpoint = sdmx_endpoint("ESTAT")
   , agency id = "ESTAT", resource id = "STSALL", version="latest")
# confront data with rules
out <- confront(my data, rules)
# plot results
plot(out)
```
- Generates and checks multiple codelist rules derived from the ESTAT registry
- Easy to integrate in statistical processes

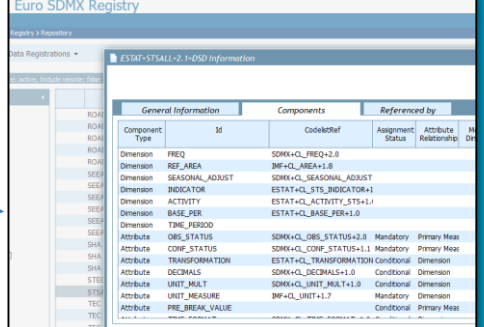

## **Wrap-up**

- The ESS works on improving *international data validation* i.a. handbook, principles, main types of rules
- R has a rich *data-cleaning ecosystem*. *R-validate* covers many of today's validation needs in data validation
- SDMX metadata contained in *registries* is necessary input for international validation rules
- R-validate now supports *checks* against *any* SDMX registry in high level functions.
- Some *experiences* working with SDMX registries and their APIs have been shared

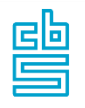

## **Questions, ideas, suggestions**

# ?

Olav ten Bosch o.tenbosch@cbs.nl @olavtenbosch Mark van der Loo mpj.vanderloo@cbs.nl @markvdloo and keep an eye on:

183

☆ Star

얗 Fork

47

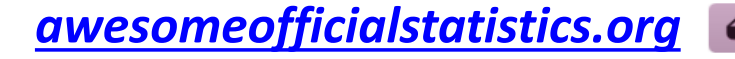

awesome

閆